## SAP ABAP table FCC\_UPLOAD\_NODE {upload node structure}

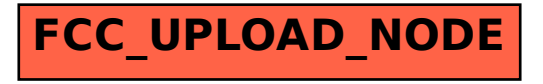